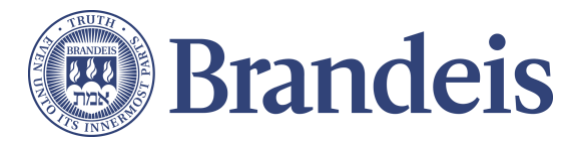

## **Guide to Accessing Resources from Outside the United States**

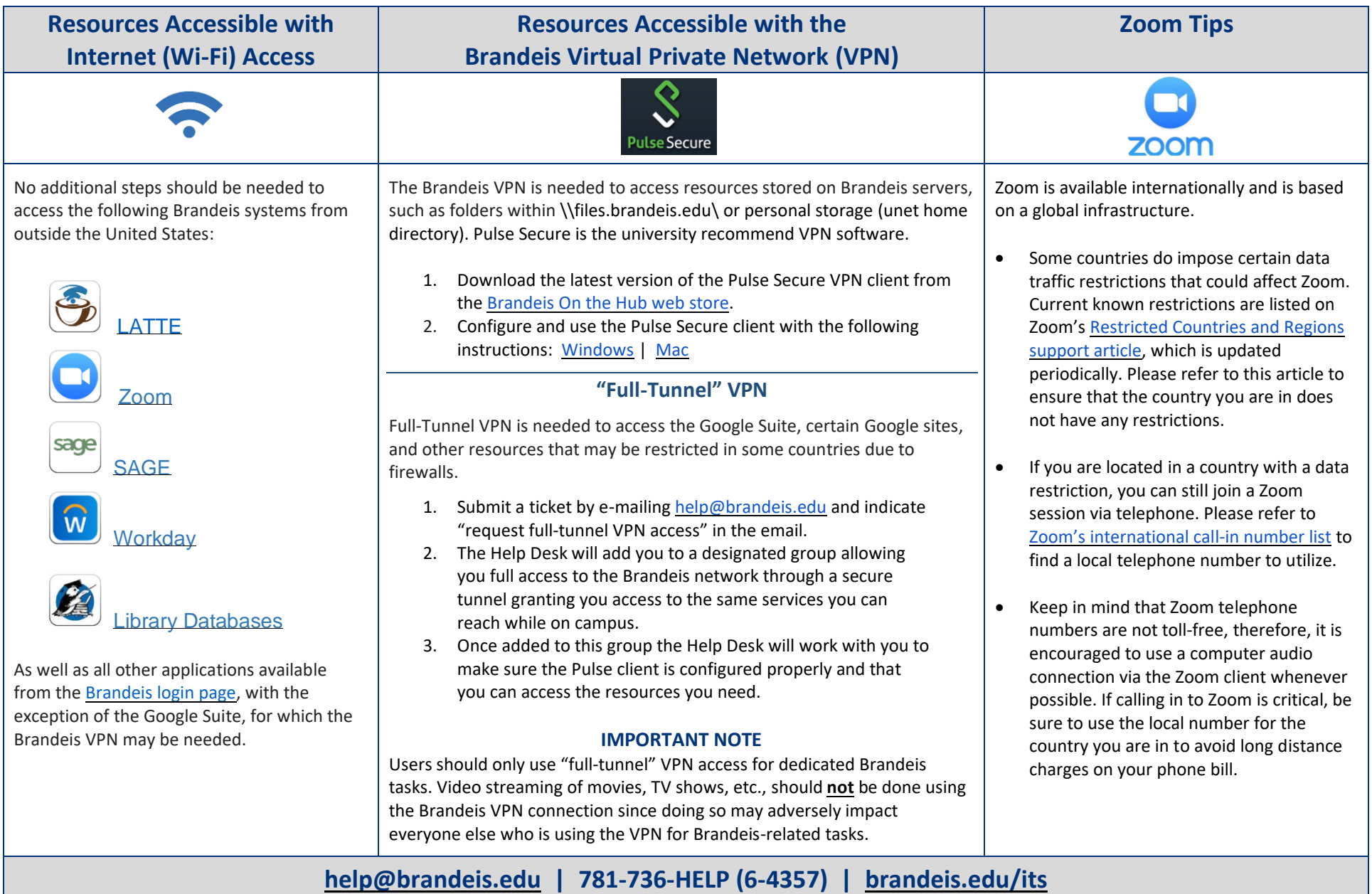